## **Gong - Funcionalidad #1191**

## **Botón para añadir movimientos [GUI]**

2011-09-07 08:21 - Dani Gutierrez

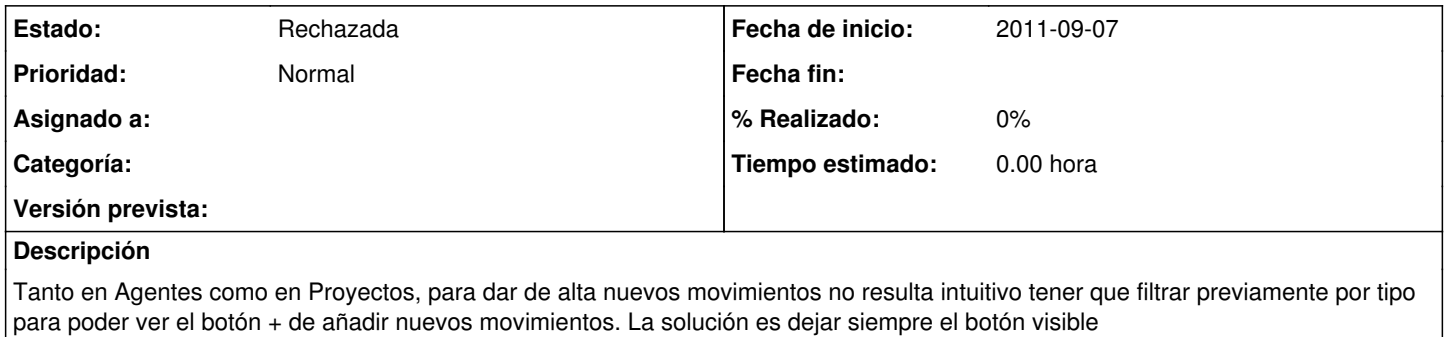

## **Histórico**

## **#1 - 2011-10-26 15:24 - Santiago Ramos**

*- Estado cambiado Nueva por Rechazada*

Ya resuelto en version 2.8